### <span id="page-0-4"></span>Stand: 13.10.2020

<span id="page-0-0"></span>[Format](#page-0-0) | [Validierung](#page-0-1) | [Inhalt](#page-0-2) | [Ausführungsbestimmungen und Beispiele](#page-0-3) | [Befugnisse](#page-3-0)

## Format

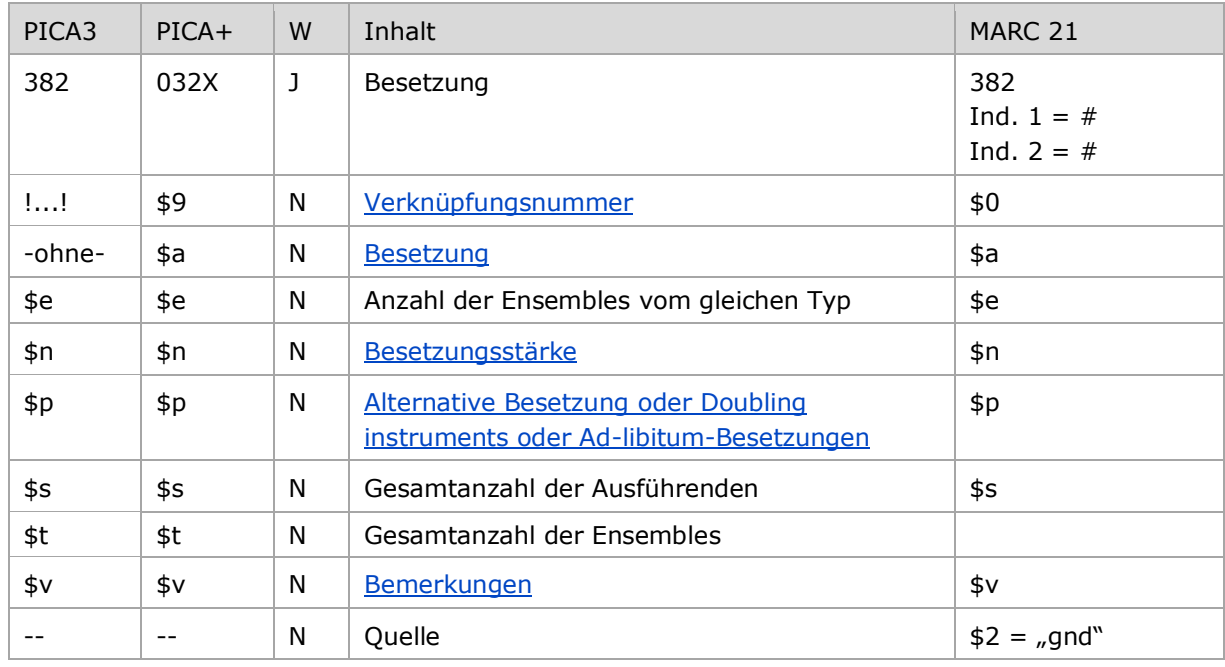

<span id="page-0-1"></span>W = Wiederholbarkeit; N = nicht wiederholbar; J = wiederholbar; hellgraue Schrift = Feld/Unterfeld wird zurzeit nicht erfasst

# Validierung

<span id="page-0-2"></span>Das Feld 382 ist fakultativ und wiederholbar. Das Feld ist nur für die Satzart Tu zulässig.

# Inhalt

<span id="page-0-3"></span>Das Feld 382 enthält die Besetzung und Besetzungsstärke von Werken der Musik (Satzart Tu).

# Ausführungsbestimmungen und Beispiele

Die Erfassung der Besetzung eines Werkes der Musik erfolgt für den Teilbestand Sacherschließung (Feld 011 s) obligatorisch und für den Teilbestand Formalerschließung (Feld 011 f) nach Möglichkeit über eine Verknüpfung zu einem bestehenden Normdatensatz für das Instrument bzw. die Besetzungsangabe. Die Verknüpfungsnummer wird in den Deskriptionszeichen "!...!" (Ausrufezeichen) erfasst. Jede Besetzungsangabe wird in einem eigenen Feld 382 erfasst.

# <span id="page-1-0"></span>**\$a bzw. -ohne-: Besetzung**

Eine unverknüpfte Angabe der Besetzungsangabe als Textstring ist erlaubt, die Erfassung erfolgt ohne Unterfeldkennzeichnung.

**\$e: Anzahl der Ensembles vom gleichen Typ**

Die Besetzungsstärke für Ensembles des gleichen Typs wird im Unterfeld \$e erfasst. Das Unterfeld ist nicht wiederholbar. Gibt es nur ein Ensemble des gleichen Typs, wird \$e nicht besetzt. Unterfeld \$e kann nur zusammen mit einer Angabe der Besetzung in \$a erfasst werden. Zur Erfassung der Besetzungsstärke vgl. die Erfassungshilfe ["Werke der Musik".](https://wiki.dnb.de/download/attachments/106927515/EH-M-01.pdf)

**\$n: Besetzungsstärke**

Die Besetzungsstärke wird im Unterfeld \$n erfasst. Das Unterfeld ist nicht wiederholbar. Gibt es nur ein Instrument seiner Art, wird \$n nicht besetzt. Unterfeld \$n kann nur zusammen mit einer Angabe der Besetzung in \$a erfasst werden. Zur Erfassung der Besetzungsstärke vgl. die Erfassungshilfe ["Werke der Musik".](https://wiki.dnb.de/download/attachments/106927515/EH-M-01.pdf)

[nach oben](#page-0-4)

[nach oben](#page-0-4)

nach oben

### <span id="page-1-2"></span>**\$p: Alternative Besetzung oder Doubling instruments oder Ad-libitum-Besetzung**

Alternative Besetzungsangaben, Doubling instruments oder Ad-libitum-Besetzung werden jeweils in einem eigenen Feld 382 im Unterfeld \$p unverknüpft als Textstring erfasst. Das Unterfeld ist nicht wiederholbar.

### **\$s: Gesamtanzahl der Ausführenden**

Die Gesamtanzahl der Ausführenden, damit sind die für eine Aufführung benötigten Instrumente und Singstimmen gemeint, wird in einem eigenen Feld 382 im Unterfeld \$s erfasst. Das Unterfeld ist nicht wiederholbar.

Alternative Besetzungsangaben, Doubling instruments oder Ad-libitum-Besetzung werden nicht zur Gesamtanzahl der Ausführenden gezählt.

[nach oben](#page-0-4)

#### <span id="page-1-3"></span>**\$t: Gesamtanzahl der Ensembles**

Die Gesamtanzahl der Ensembles, damit sind Vokal- und Instrumentalensembles, Chöre und Orchester gemeint, wird in einem eigenen Feld 382 im Unterfeld \$t erfasst. Das Unterfeld ist nicht wiederholbar.

Alternative Besetzungsangaben oder Ad-libitum-Besetzung werden nicht zur Gesamtanzahl der Ensembles gezählt.

Ist ein Werk für Soloinstrumente oder –singstimmen mit Ensemblebegleitung konzipiert, dann werden die Solisten in \$s, die Ensembles in \$t erfasst; die durch einen Ensemblebegriff erfassten Ausführenden werden nicht zusätzlich in \$s mitgezählt.

[nach oben](#page-0-4)

#### **\$v: Bemerkungen**

Bemerkungen werden im Unterfeld \$v erfasst. Das Unterfeld ist nicht wiederholbar.

[nach oben](#page-0-4)

<span id="page-1-1"></span>nach oben

Beispiele:

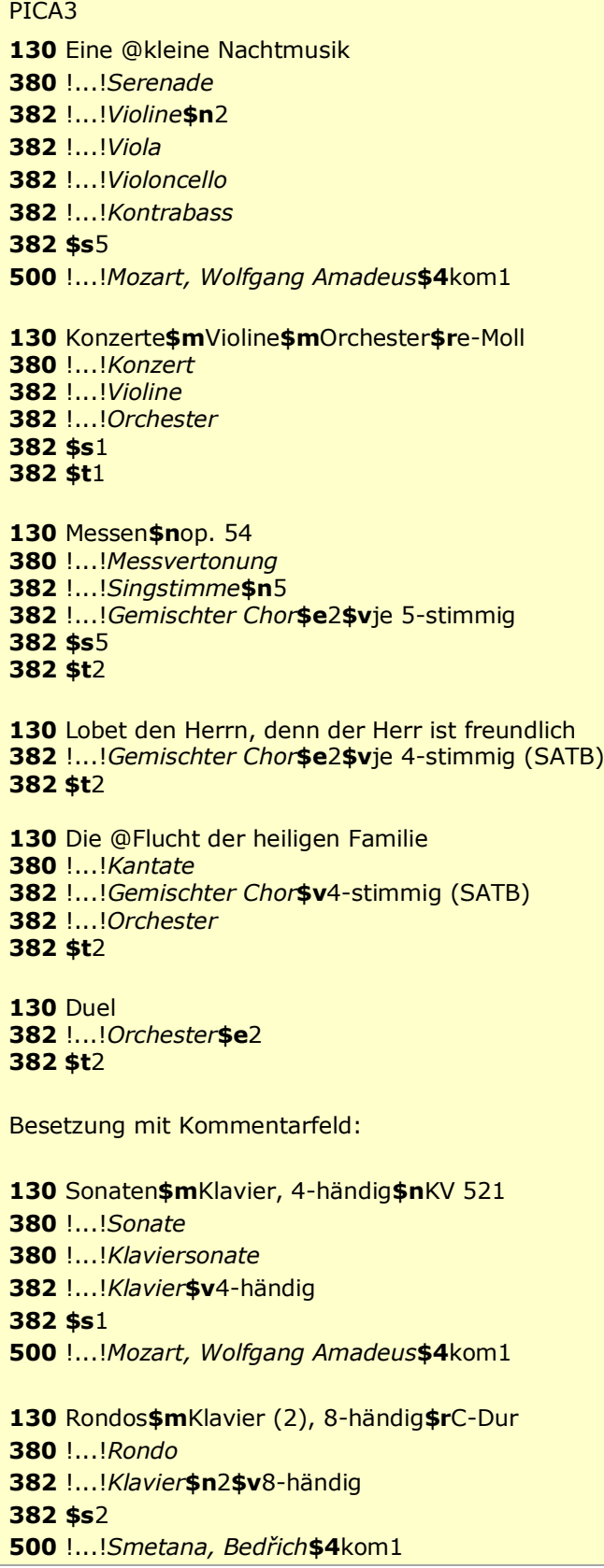

[nach oben](#page-0-4)

Beispiel "Alternative Besetzungsangabe":

PICA3 Havanaise !...!*Violine* !...!*Klavier* **\$p**Orchester**\$v**Alternativ für Klavier **382 \$s**2 !...!*Saint-Saëns, Camille***\$4**kom1

Beispiel "Doubling instruments (Wechselinstrumente)":

PICA3 For Philip Guston !...!*Querflöte* !...!*Schlagzeug* !...!*Klavier* **\$p**Pikkoloflöte**\$v**Doubling instrument für Querflöte **\$p**Altflöte**\$v**Doubling instrument für Querflöte **\$p**Bassflöte**\$v**Doubling instrument für Querflöte **\$p**Celesta**\$v**Doubling instrument für Klavier **382 \$s**3 !...!*Feldman, Morton***\$4**kom1

[nach oben](#page-0-4)

### <span id="page-3-0"></span>Befugnisse zur Feldbelegung

Anwender mit Katalogisierungslevel 1, 2 und 3 können das Feld in allen Datensätzen erfassen/ergänzen oder korrigieren. Anwender mit Katalogisierungslevel 4 und 5 können das Feld in Datensätzen ihres Katalogisierungslevels oder in Datensätzen mit einem niedrigeren Level erfassen/ergänzen oder korrigieren.

[nach oben](#page-0-4)

[nach oben](#page-0-4)